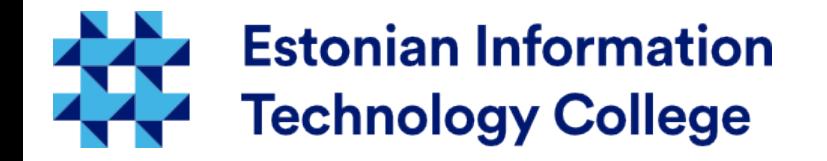

#### User management Operating systems I800

#### Edmund Laugasson edmund.laugasson@itcollege.ee

Current document copying, distributing and/or modifying has been set out by one of the following licences by user's choice: *There has been used materials from Margus Ernits, Katrin Loodus when creating current slides.*

- \* GNU Free Documentation Licence version 1.2 or newer
- \* Creative Commonsi Attribution + ShareAlike licence 4.0 (CC BY-SA)

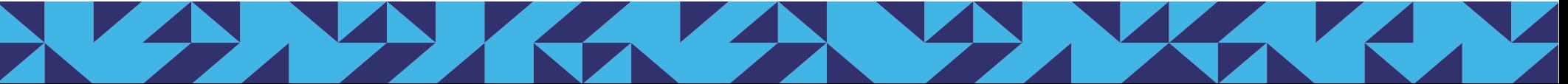

# **Threats**

#### 2 / 28

#### everyday use as regular user

- even when you are the owner of your computer
- also malware has same rights
- avoid system damage (accidental deletion, possible malware
- have you been cleaned your friend's computer?
- would you like to do that job also in future?

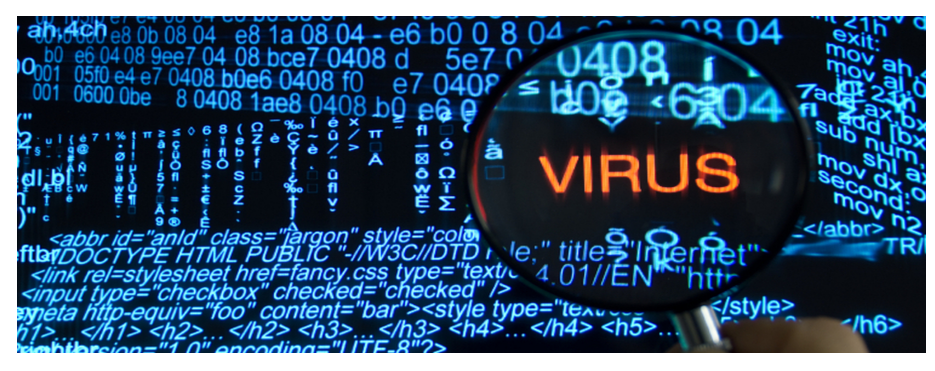

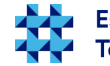

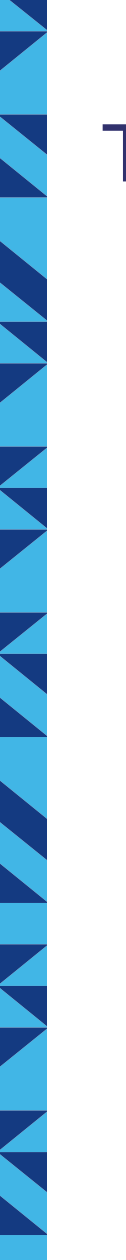

#### Threats 2

- keeping secrets
	- when there comes out that one employee was not loyal
	- sold the secrets of the company
	- is it clear which information was accessible?
- minimal necessary rights
	- are annoying
	- are essential

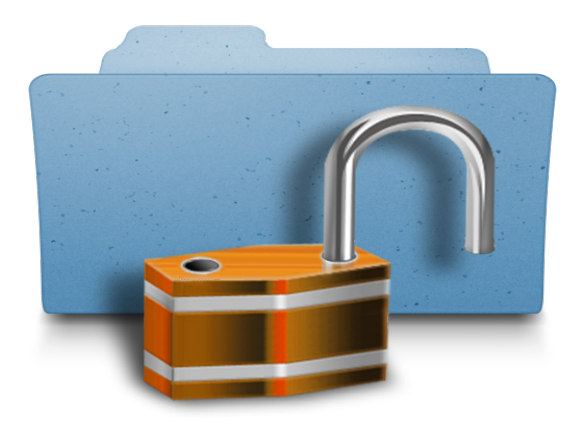

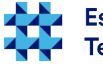

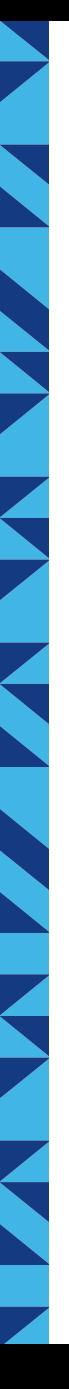

#### User management

- Changes in information system must leave its trace
	- who and when changed
	- people must be identified
- Modifications in information system data can be carried out only by authorized persons
	- user rights must be checked and regulated (access control managed)

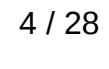

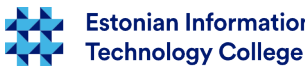

# Authentication and Authorization

- personal identification or authentication
- authorization access control implementation

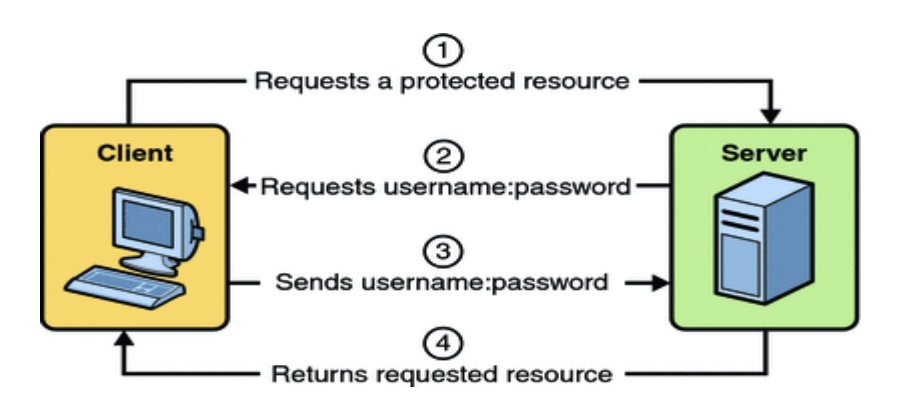

http://docs.oracle.com/javaee/5/tutorial/doc/figures/security-httpBasicAuthentication.gi

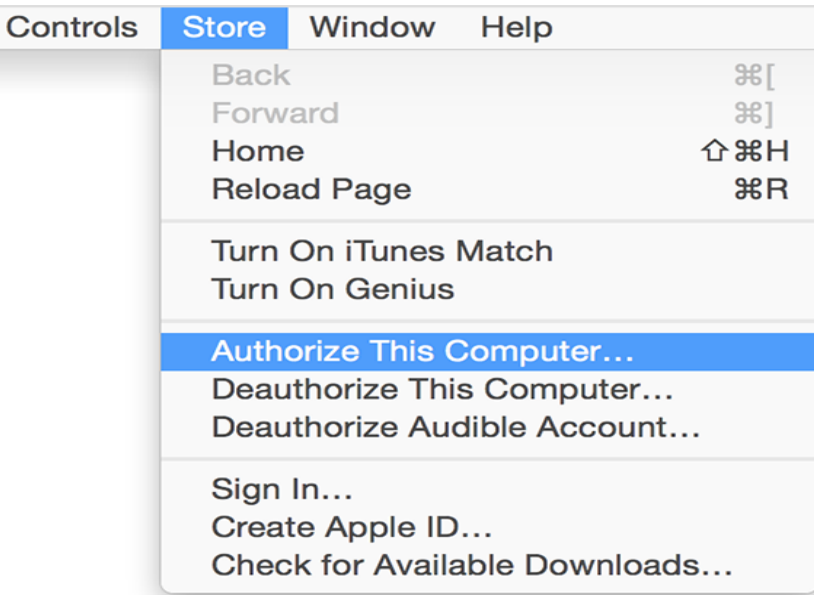

[https://support.apple.com/library/content/dam/edam/applecare/images/en\\_US/mac\\_apps/itunes/yosemite-i](https://support.apple.com/library/content/dam/edam/applecare/images/en_US/mac_apps/itunes/yosemite-itunes12_store-authorize_this_computer.png) [tunes12\\_store-authorize\\_this\\_computer.png](https://support.apple.com/library/content/dam/edam/applecare/images/en_US/mac_apps/itunes/yosemite-itunes12_store-authorize_this_computer.png)

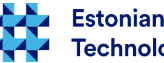

#### User

- users entering into information system will be identified
- ensure access only those resources that have been allowed for her/his role – this means: users will be authorized
- information system use and misuse will be watched this means audited

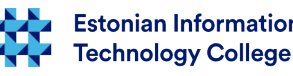

#### Authentication

- is used:
	- something that user knows passphrase (see next slide), PIN
	- something that user owns smart card, magnetic card
	- something that is part of user fingerprint and other biometric identification ways

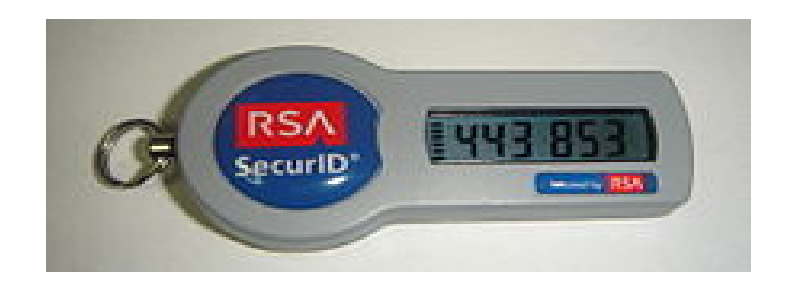

[https://upload.wikimedia.org/wikipedia/commons/thumb/8/8f/Sec](https://upload.wikimedia.org/wikipedia/commons/thumb/8/8f/SecureID_token_new.JPG/220px-SecureID_token_new.JPG) [ureID\\_token\\_new.JPG/220px-SecureID\\_token\\_new.JPG](https://upload.wikimedia.org/wikipedia/commons/thumb/8/8f/SecureID_token_new.JPG/220px-SecureID_token_new.JPG)

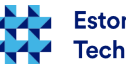

#### Password -> passphrase

- the following requirements could (should) be met in case of user passphrase
	- must be hard to guess but easy to remember for example, the total written sentence, including numbers and special characters but do not recommend the use of umlauts in Estonian language
	- length must be at least 8 characters, 20 and more suggested (up to 15-char MS Windows passwords can be cracked in less than 30 minutes) – this all depends on current computing power (see also quantum computers → DWaveSys)
	- should not contain dictionary words
	- should contain capital and small letters, numbers and also special signs
- passwords should not be shared with others (also management responsibility goes together!)
- instead of passwords there should be smart card, biometrics etc preferred
- whenever possible, use multilevel -, -factor authentication
- <https://howsecureismypassword.net/> sometimes useful to check current passwords security
- <https://haveibeenpwned.com/> what has been happened...

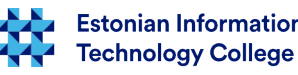

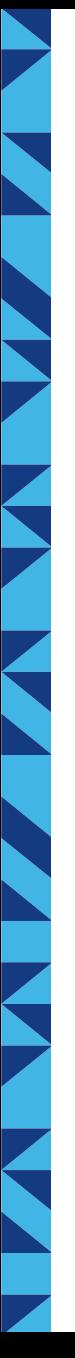

#### User in system

- In case of new user
	- user will be added into appropriate group or role
	- to user will be given password or smart card for identification
- user changes her/his role inside company
	- user will be removed from existing groups/roles
	- user will be added into new groups/roles

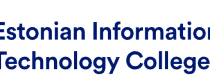

# User leaves from company

- when user is leaving
	- access will be removed to information system resources
	- user data, also e-mail box will be archived
	- user e-mail will be redirected to another mailbox
	- sometimes user will be removed from system

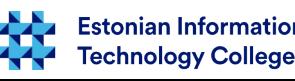

#### Processes

- in company there must be written process for user rights sharing, changing, deleting
- thing just do not happen so that sysadmin will choose her-, himself the list of permissions that will be given to new user
- there must be an overview of users rights and roles

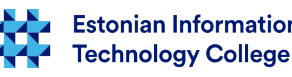

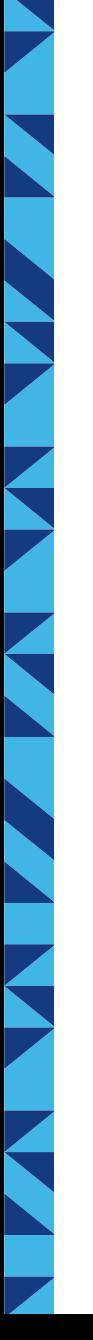

#### User roles

- users belong to roles, e.g.
	- engineer
	- product developer
	- administrator
	- etc
- roles are achieved often with groups
	- group engineers
	- etc
- every role has its own access rights into information system

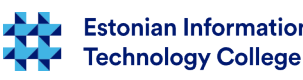

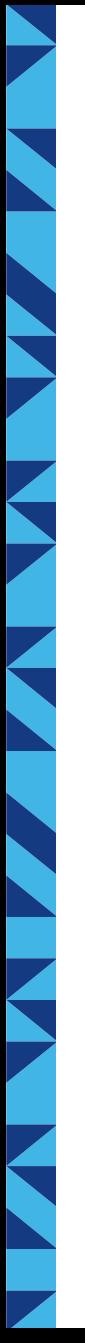

#### User ID

- each user has her, his own ID
	- in UNIX-like systems (incl Linux) UID user ID
		- e.g.  $500$
		- $\cdot$  UID = 0 -> superuser
	- in MS Windows systems SID Security Identifier
		- $\cdot$  e.g. S-1-5-21-domain id-500
		- <http://support.microsoft.com/kb/243330>

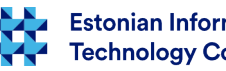

# User data

- in Linux-like systems there will be the following information held
	- user name
	- password and its hash
	- UID (User ID), GID (Group ID)
	- user's home folder (/home/user)
	- user's shell (usually default shell)
	- password and user expiration data

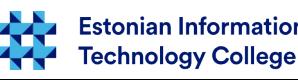

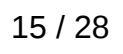

#### User data will be held

- users and groups data will be held in folders
- in UNIX-like systems (incl Linux, macOS)
	- /etc/passwd there will be held users user:x:UID:GID:name,,tel1,tel2:/home/user:/bin/bash http://www.cyberciti.biz/faq/understanding-etcpasswd-file-format/
	- /etc/shadow hash will be kept and account's expiration data (is not readable for everyone – why?) http://www.cyberciti.biz/faq/understanding-etcshadow-file/
	- /etc/group groups http://www.cyberciti.biz/faq/understanding-etcgroup-file/
- AD Active Directory
	- Microsoft Windows systems
	- also UNIX-like systems (incl Linux) can authenticate
- multiple server systems
	- (Open)LDAP directory service

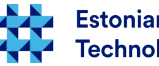

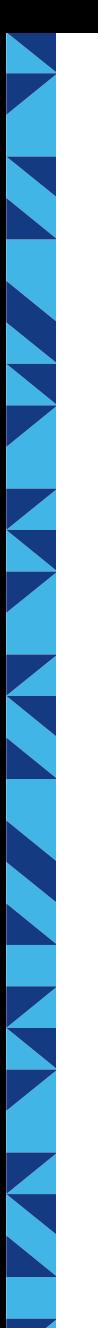

#### **Groups**

- user has primary group (in Ubuntu same as user name) and secondary groups
	- in Linux use command id to see currently logged in user
- e.g. there could be the primary group be users and secondary groups audio, video jne
- with group membership there will be regulated also the access to devices, folders etc
- configuration file: /etc/group
- each group has its own ID group ID, GID

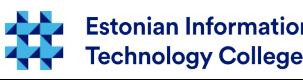

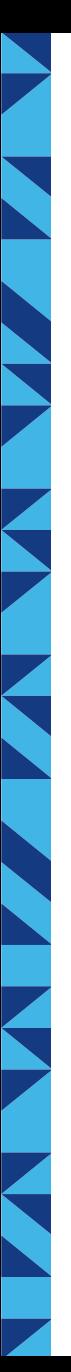

#### Central user database

- in large companies there are many servers
	- many of them are Unix ones
	- some also Windows servers
	- many workstations
- Problem: user should be kept in one system
- Solution: LDAP directory
	- as AD (Active Directory)
	- as LDAP+Kerberos
- only those apps should be deployed that support central user authentication
- when there is multiple folders needed to keep user's data then try to automate data synchronization between folders

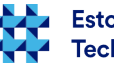

# About ethics

- sysadmins have quite often access to many things
- you have user's trust and big responsibility
- respect and protect user's privacy
	- unencrypted backups can be often found from very strange places
- this (ethics) is something you cannot learn from current lecture

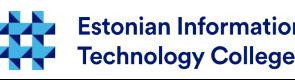

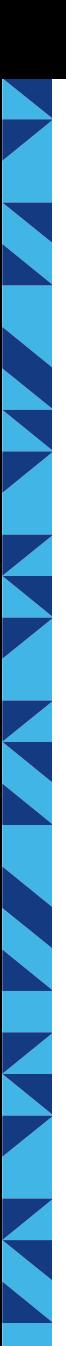

#### Adding user (Linux)

- **adduser** [options] [--home DIR] [--shell]-s SHELL] [--no-create-home] [--uid ID] [--firs‐tuid ID] [--lastuid ID] [--ingroup GROUP | --gid ID] [--disabled-password] [--disabled-login] [--gecos GECOS] [--add\_extra\_groups] **username**
- there is also useradd but do not suggest to use it (see man useradd)
- user profile will be taken from /etc/skel/ designing this there will be possible new users create with preconfigured settings
- **example**
	- **adduser testuser**
	- <http://askubuntu.com/questions/345974/what-is-the-difference-between-adduser-and-useradd>

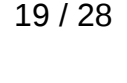

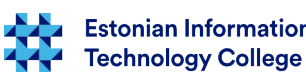

#### User management (Linux)

- change user password: **man passwd**
	- sysadmin will change other users password:
		- **passwd [user]**
	- (currently logged in) user will change her/his password:
		- **passwd**
- deleting user: **man userdel**
	- **userdel [options] user**
	- **userdel -r student** will delete user and her, his home folder
	- to lock password without changing it: **passwd -l user**

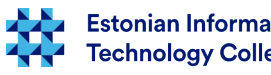

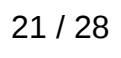

#### User management (Linux) 2

- usermod [options] **user**
	- **-u UID**
	- **-g GID**
	- **-G groupA,groupB**
	- **-L locks user password**
	- **-U unlocks user password**
	- **-p password**
	- **-s shell**
	- **-l new username**
	- **-c coment**
	- can changed expiration
	- please see **man usermod**

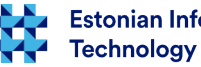

#### User management (Linux) 3

- lock user (cannot log in even over SSH)
	- chage -E  $0$  <user> #set expiry to 01 Jan 1970
	- chage -l <user> #check user expiry information
- unlock user (can log in again, also over SSH)
	- chage -E -1 <user> #set expiry to never
- prohibit change password
	- passwd -l student
- unlock user student
	- usermod -U student
- allow change password:
	- passwd -u student

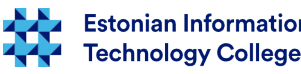

# Groups (Linux)

- add group: **man addgroup** 
	- **addgroup** [options] [--gid ID] **group**
- add user to group: **man adduser** 
	- **adduser <user> <group>**
	- e.g. user student1 will be added to group students
		- **adduser student1 students**

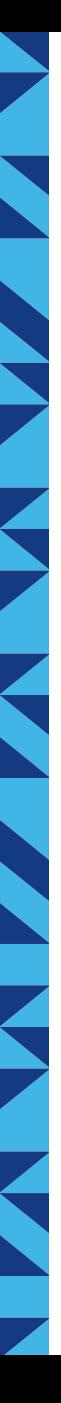

#### Information about user

- **id** (please see **man id**)
	- **id** <user name>
- which groups user belongs to **groups** <user name>

**getent group** <user name>

- man groups
- man getent

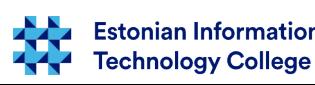

# Information about users and groups

- list users **getent passwd**
- list groups

#### **getent group**

who is logged in and what is doing: **w** (more: man w)

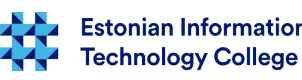

# Refences

- Kerberos protocol explanation <http://learn-networking.com/network-security/how-kerberos-authentication-works>
- OpenLDAP configuration example (in Estonian) [http://wiki.itcollege.ee/index.php/OpenLDAP-i\\_seadistamine](http://wiki.itcollege.ee/index.php/OpenLDAP-i_seadistamine)
- about w command (in Estonian): [https://wiki.itcollege.ee/index.php/K%C3%A4sklus\\_w](https://wiki.itcollege.ee/index.php/K%C3%A4sklus_w)
- OpenLDAP in Ubuntu <https://help.ubuntu.com/lts/serverguide/openldap-server.html>
- about w command (in English) -

<http://askubuntu.com/questions/283337/what-does-idle-time-output-from-w-command-tell>

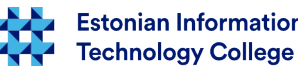

# K

#### Questions?

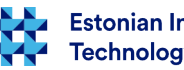

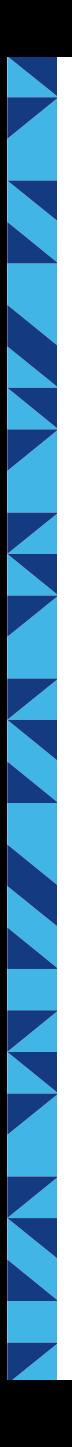

#### Thank you for your attention!

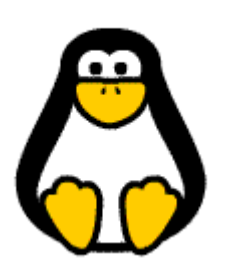

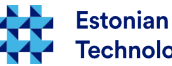